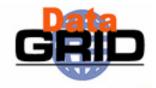

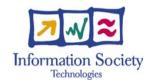

# The EU DataGrid Data Management

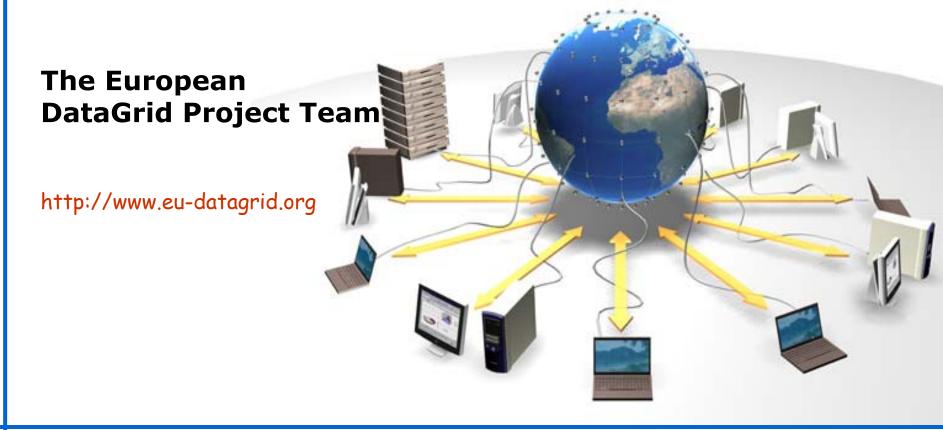

# **EDG Tutorial Overview** Workload Management Services Data Management Services Networking **Information Service** Fabric Management

#### **Overview**

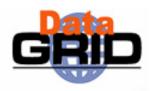

◆ Data Management Issues

- Main Components
  - Replica Manager
  - Replica Location Service
  - Replica Metadata Catalog
  - Replica Optimization Service

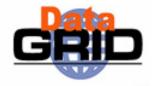

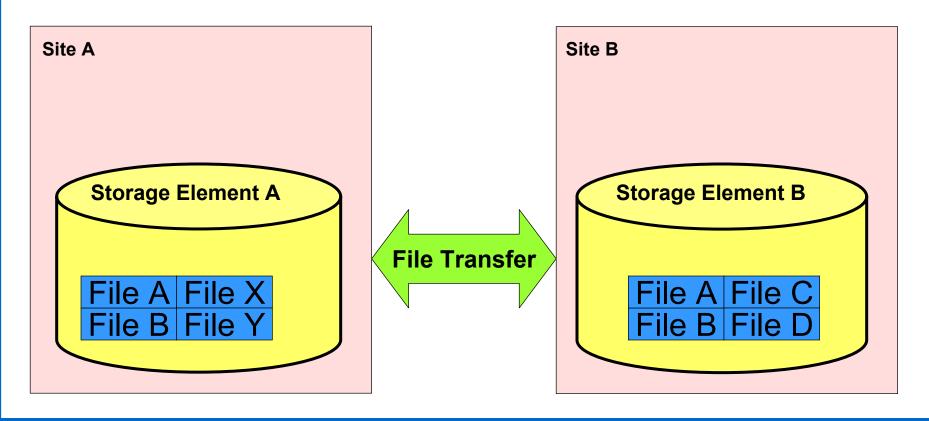

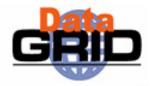

Replica Catalog: Map Logical to Site files

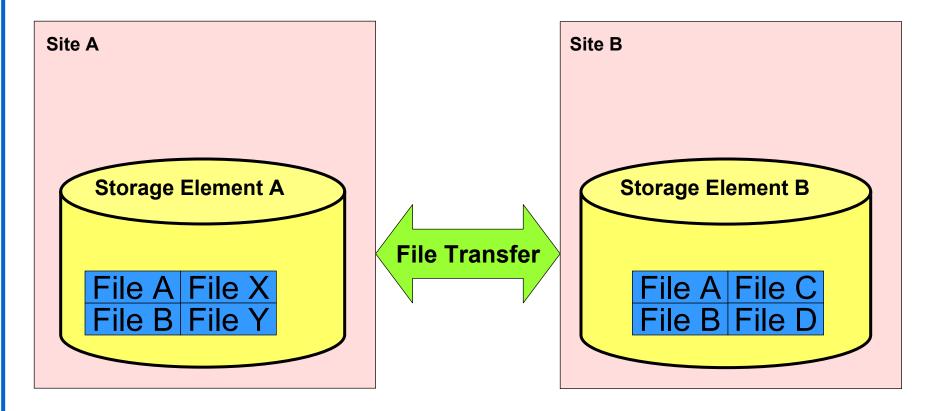

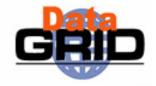

Replica Catalog:
Map Logical to Site files

Replica Selection:
Get 'best' file

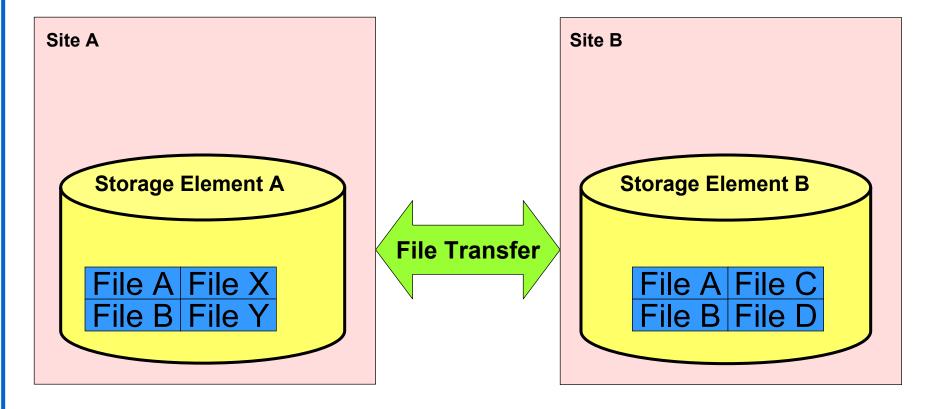

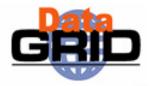

Replica Catalog:
Map Logical to Site files

Replica Selection:
Get 'best' file

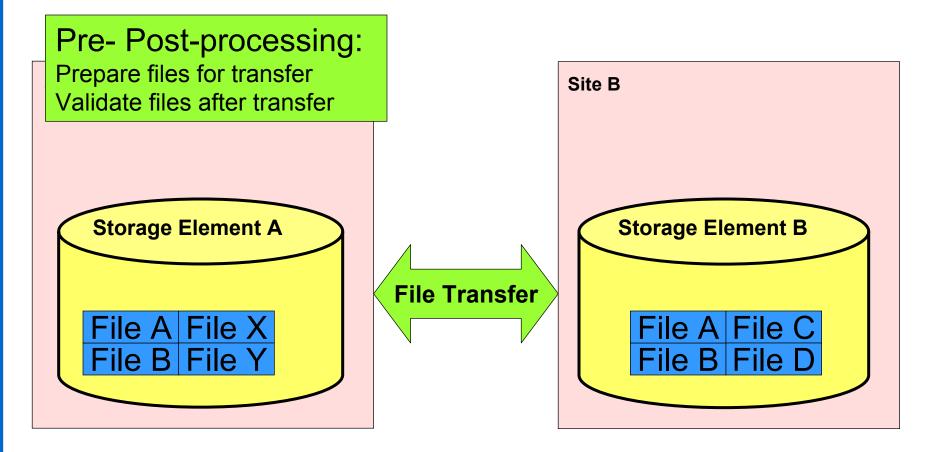

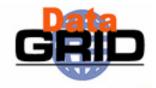

Replica Catalog: Map Logical to Site files Replica Selection: Get 'best' file

Pre- Post-processing: Replication Automation: Prepare files for transfer Validate files after transfer **Storage Element A** File Transfer File A File X File B File

**Data Source subscription Storage Element B** File A File C File B File D

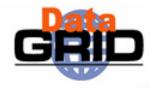

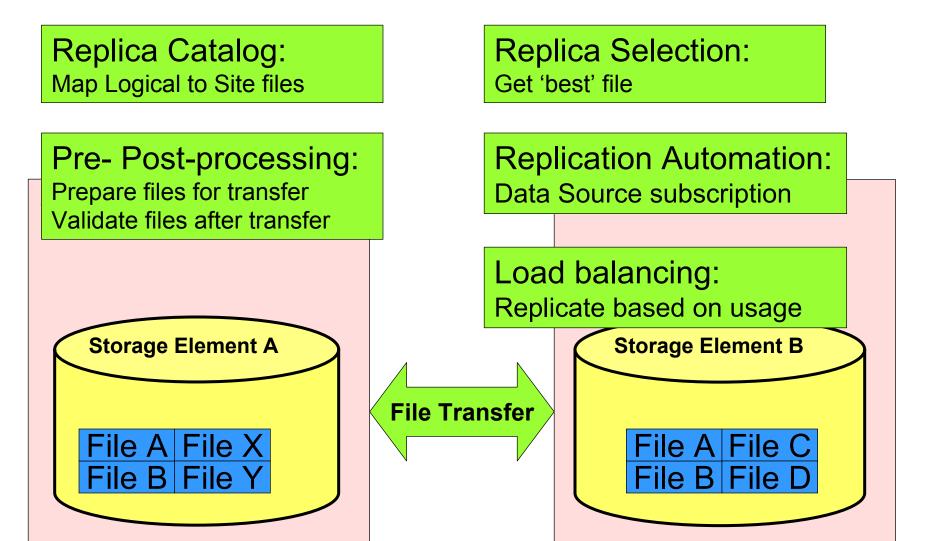

### File Manage

Replica Manager: 'atomic' replication operation single client interface orchestrator

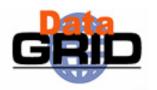

Replica Catalog:
Map Logical to Site files

Replica Selection:
Get 'best' file

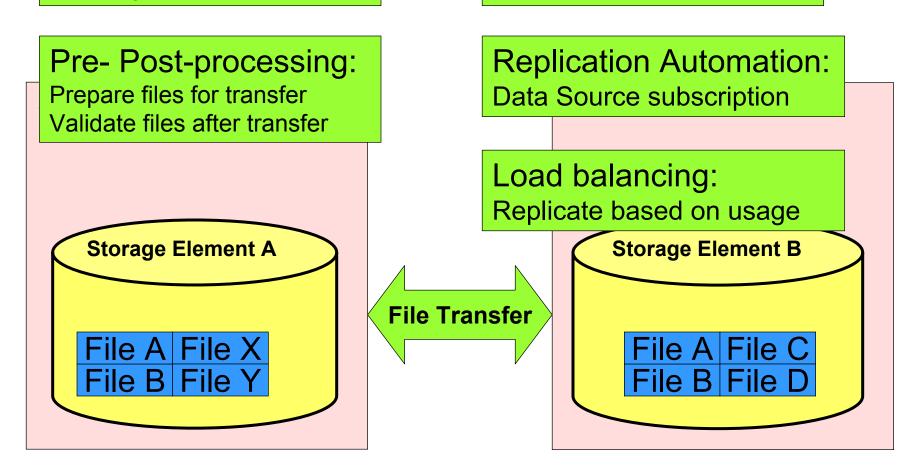

### File Manage

Replica Manager: 'atomic' replication operation single client interface orchestrator

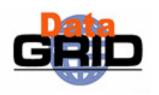

Replica Catalog: Replica Selection: Map Logical to Site files Get 'best' file Pre- Post-processing: Replication Automation: Prepare files for transfer **Data Source subscription** Validate files after transfer Load balancing: Metadata: Replicate based on usage LFN metadata **Storage Element B** Transaction information Access patterns ile Transfer File A | File X File A File C File B File Y File B File D

### File Manage

Replica Manager: 'atomic' replication operation single client interface orchestrator

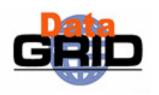

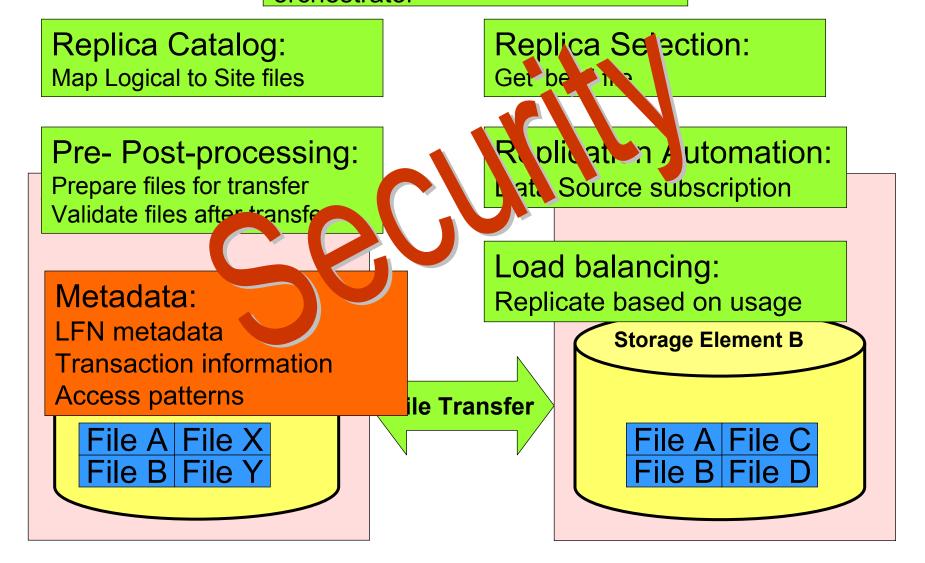

#### **Data Management Tools**

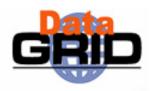

- ◆Tools for
  - Locating data
  - Copying data
  - Managing and replicating data
  - Meta Data management
- On EDG Testbed you have
  - Replica Location Service (RLS)
  - Replica Metadata Service (RMC)
  - Repica Optimisation Service (ROS)
  - Replica Manager (RM)

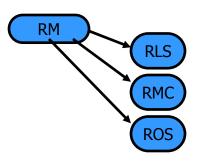

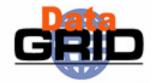

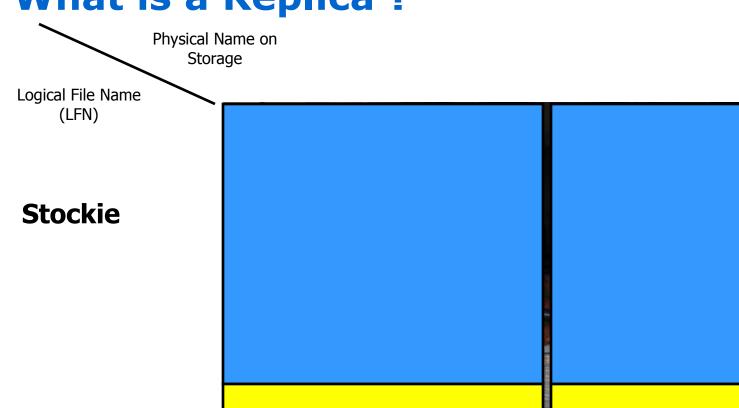

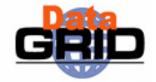

Physical Name on Storage

Logical File Name

**Stockie** 

(LFN)

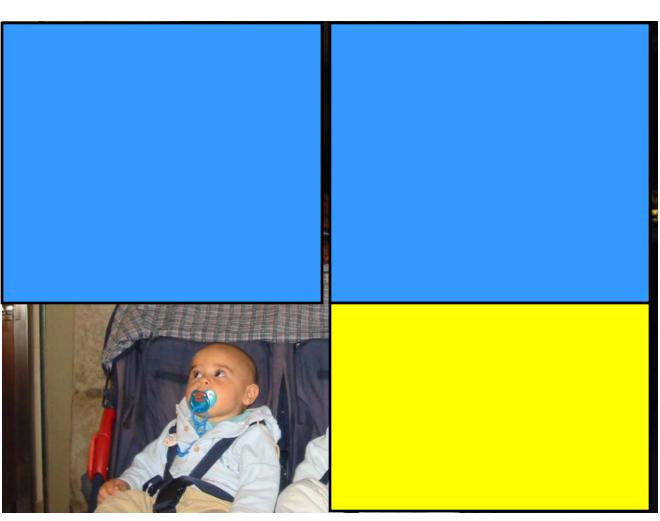

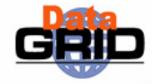

Physical Name on Storage

Logical File Name (LFN)

**Stockie** 

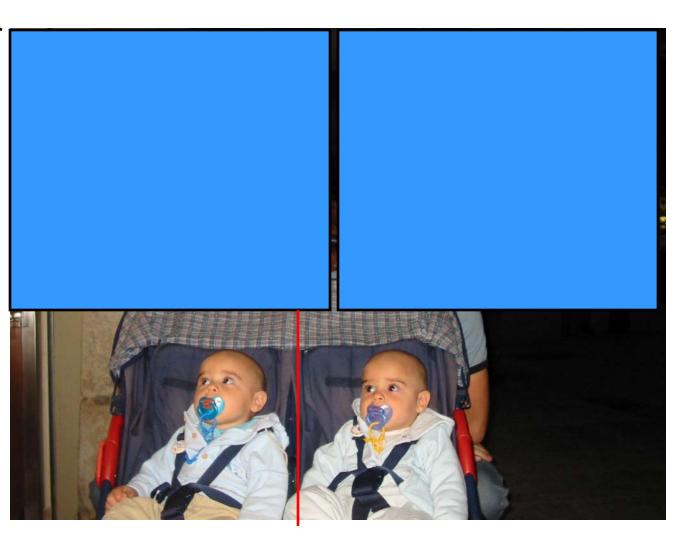

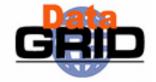

Physical Name on Storage

Logical File Name (LFN)

**Stockie** 

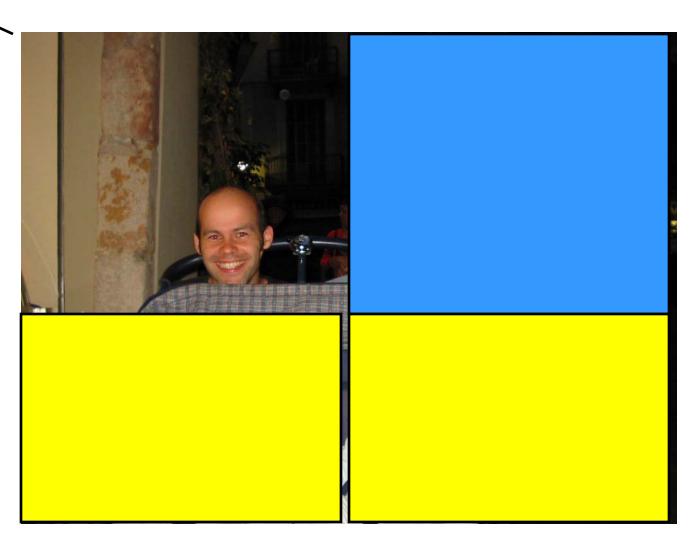

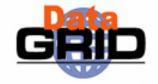

Physical Name on Storage

Logical File Name (LFN)

**Stockie** 

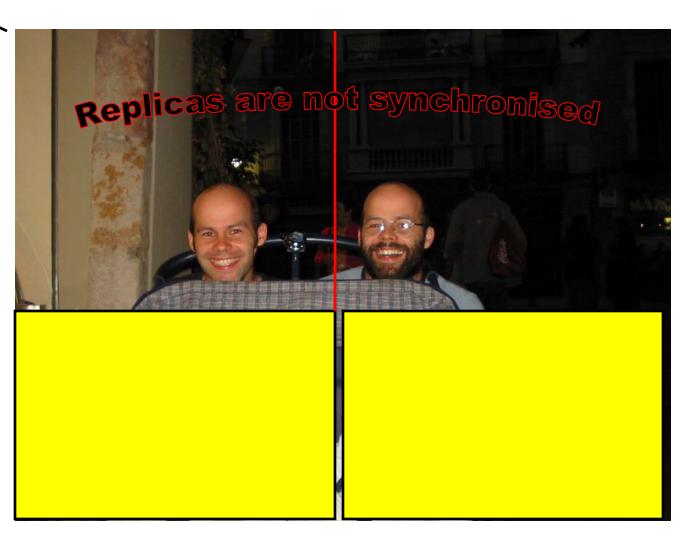

## Replication Services: Basic Functionality

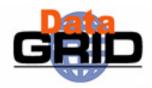

Each file has a unique Grid ID. Users may assign aliases to Locations corresponding to the the GUIDs. These are kept in GUID are kept in the Replica the Replica Metadata Catalog. Location Service. Files have replicas stored at Replica Metadata many Grid sites on Storage Catalog Elements. Replica Location Replica Manager Service The Replica Manager provides atomicity for file operations, assuring consistency of SE and catalog contents. Storage Storage Element Element

#### **Higher Level Replication Services**

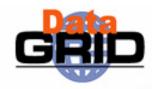

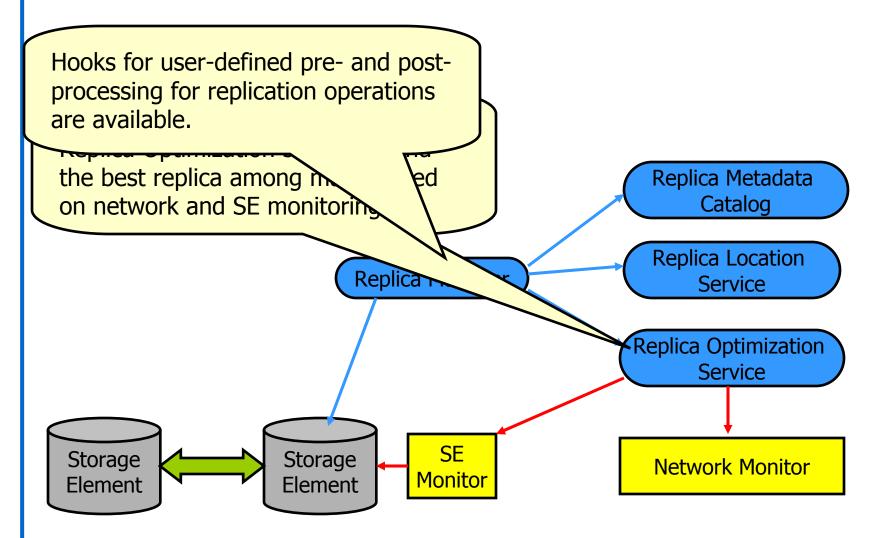

Interactions with other Grid components

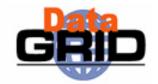

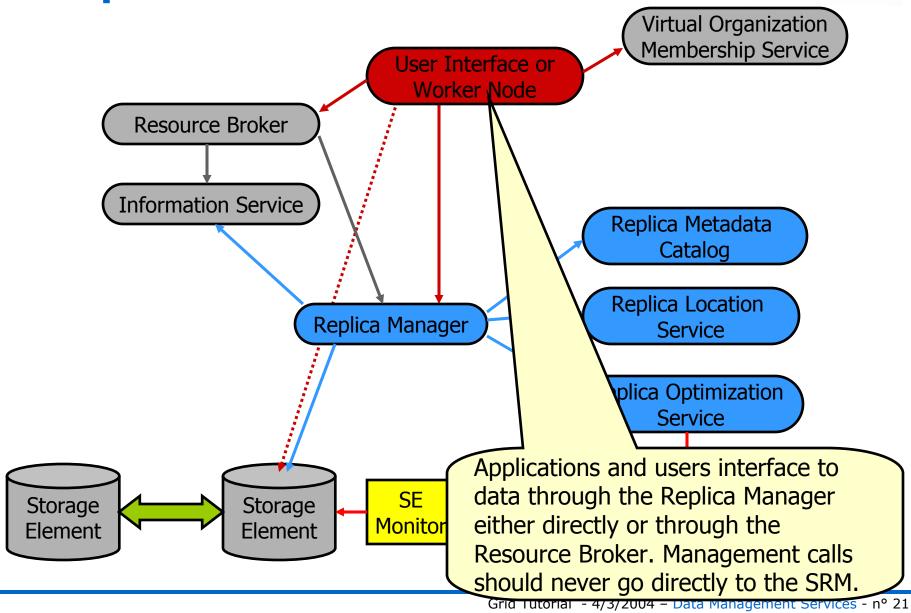

### Storage Resource Management (1)

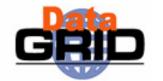

Data are stored on **disk pool servers** or **Mass Storage Systems** 

- storage resource management needs to take into account
  - Transparent access to files (migration to/from disk pool)
  - File pinning
  - Space reservation
  - File status notification
  - Life time management
- SRM (Storage Resource Manager) takes care of all these details
  - SRM is a Grid Service that takes care of local storage interaction and provides a Grid interaface to outside world
- In EDG we originally used the term Storage Elemement
  - now we use the term SRM to refer to the new service

### Storage Resource Management (2) G

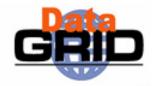

- Original SRM design specification: LBL, JNL, FNAL, CERN
- Support for local policy
  - Each storage resource can be managed independently
  - •Internal priorities are not sacrificed by data movement between Grid agents
- Disk and tape resources are presented as a single element
- Temporary locking/pinning
  - •Files can be read from disk caches rather than from tape
- **Reservation** on demand and advance reservation
  - Space can be reserved for registering a new file
  - Plan the storage system usage
- File status and estimates for planning
  - Provides info on file status
  - Provide estimates on space availability/usage
- **EDG** provides one implementation as part of the current software release

### **Simplified Interaction Replica Manager - SRM**

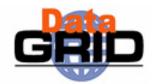

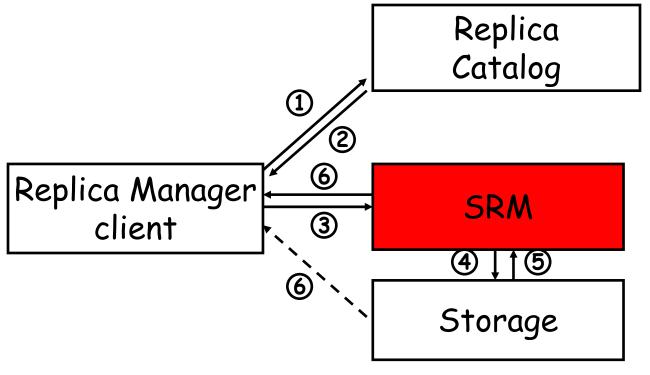

- 1. The Client asks a catalog to provide the location of a file
- 2. The catalog responds with the name of an SRM
- 3. The client asks the SRM for the file
- 4. The SRM asks the storage system to provide the file
- 5. The storage system sends the file to the client through the SRM or
- 6. directly

#### **Naming Conventions**

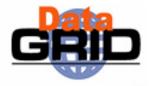

- Logical File Name (LFN)
  - An alias created by a user to refer to some item of data e.g. "Ifn:cms/20030203/run2/track1"
- Site URL (SURL) (or Physical File Name (PFN))
  - The location of an actual piece of data on a storage system e.g. "srm://pcrd24.cern.ch/flatfiles/cms/output10\_1"
- Globally Unique Identifier (GUID)
  - A non-human readable unique identifier for an item of data e.g. "guid:f81d4fae-7dec-11d0-a765-00a0c91e6bf6"

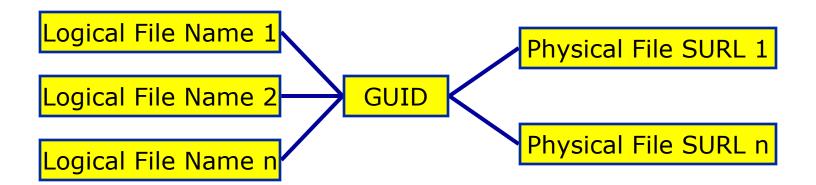

## Replica Metadata Catalog (RMC) vs. Replica Location Service (RLS)

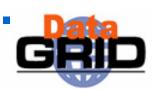

- ◆RMC:
  - Stores LFN-GUID mappings
- RLS:
  - Stores GUID-SURL mappings

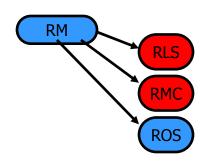

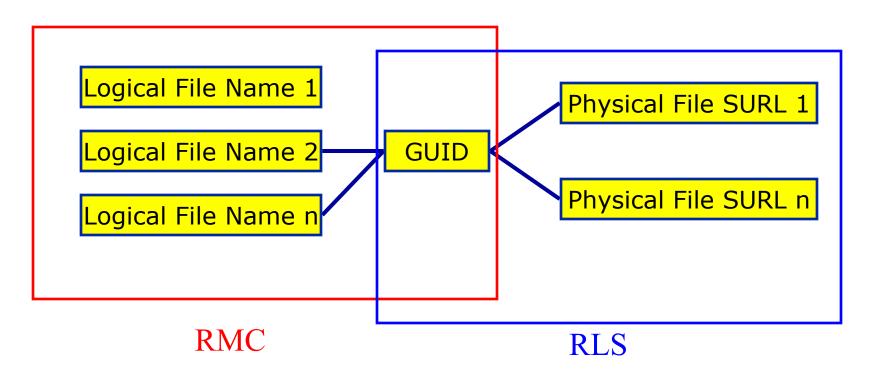

#### **Replica Location Service (RLS)**

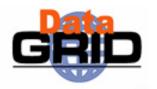

- ◆The Replica Location Service is a system that maintains and provides access to information about the physical location of copies of data files.
- ◆It is a distributed service that stores mappings between globally unique identifiers of datafiles and the physical identifiers of all existing replicas of these datafiles.
- Design is a joint collaboration between Globus and EDG-WP2

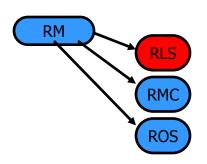

#### **Replica Location Service RLS**

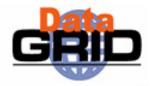

Replica Location Index Nodes

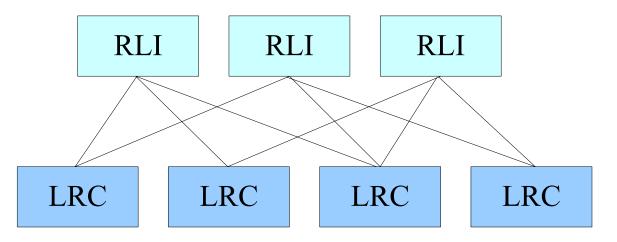

Local Replica Catalogs

- Local Catalogs hold the actual name mappings
- Remote Indices redirect inquiries to LRCs actually having the file
- LRCs are configured to send index updates to any number of RLIs
- Indexes are Bloom Filters

#### **RLS Components (1)**

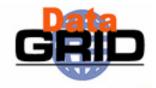

#### ◆Local Replica Catalog (LRC)

- Stores GUID to SURL (PFN) mappings for a single SRM
- Stores attributes on SURL (PFN),
  - e.g file size, creator
- Maintains local state independently of other RLS components
  - complete local record of all replicas on a single SRM
- Many Local Replica Catalogs in a Grid
  - can be configured, for instance one LRC per site or one LRC per SRM
- Fairly permanent fixture
  - LRC coupled to the SRM, SRM removal is infrequent
  - new LRCs added with addition of new SRMs to a site

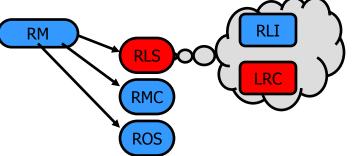

#### **RLS Components (2)**

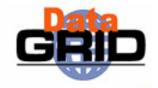

#### ◆Replica Location Index (RLI)

- Stores GUID to LRC mappings
- Distributed index over Local Replica Catalogs in a Grid
- Receives periodic soft state updates from LRCs
  - information has an associated expiration time
  - LRCs configured to send updates to RLIs (push)
- Maintains collective state
  - inconsistencies due to the soft state update mechanism
- Can be installed anywhere
  - not inherently associated with anything
- Uses Bloom Filter Indexes

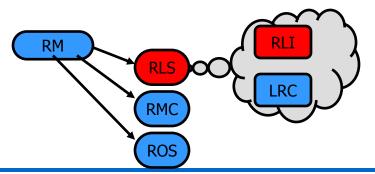

#### **LRC Implementation**

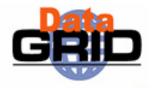

- LRC data stored in a Relational Database
  - Runs with either Oracle 9i or MySQL
- Catalogs implemented in Java and hosted in a J2EE application server
  - •Tomcat4 or Oracle 9iAS for application server
  - Java and C++ APIs exposed to clients through Apache Axis (Java) and gSoap (C++)
- ◆Catalog APIs exposed using WSDL
- Vendor neutral approach taken to allow different deployment options

#### **RLI Implementation**

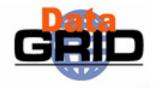

- Updates implemented as a push from the LRCs
  - RLIs less permanent than LRCs
- Bloom filter updates only implemented
  - O(10<sup>6</sup>) (or more ⊕) entries in an LRC
  - May contain false positives, but no false negatives
    - rate depends on the configuration of the bloom filter
- Bloom filters stored to disk
- Impractical to send full LRC lists to multiple RLIs
  - fine for tests
  - not scalable in a production environment
- Implemented in Java as a web service as for the LRCs

#### **Usage Here at NCP**

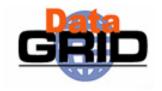

- ◆Only one Local Replica Catalog (LRC)
- ◆One Replica Metadata Catalog

### Replica Location Service

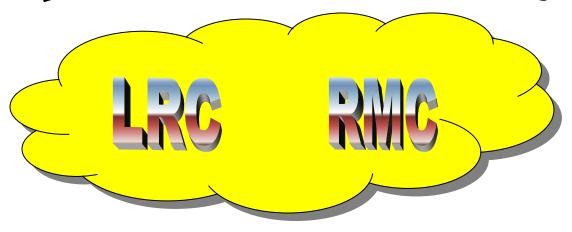

pcncp27.ncp.edu.pk

## **User Interfaces for Data Management**

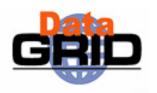

- Users are mainly referred to use the interface of the Replica Manager client:
  - Management commands
  - Catalog commands
  - Optimization commands
  - File Transfer commands

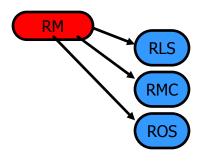

- The services RLS, RMC and ROS provide additional user interfaces
  - Mainly for additional catalog operations (in case of RLS, RMC)
  - Additional server administration commands
    - Should mainly be used by administrators
    - Can also be used the check the availability of a service

#### The Replica Manager Interface – Management Commands

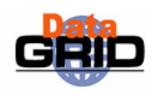

- <u>copyAndRegisterFile</u> args: source, dest, lfn, protocol, streams
  - Copy a file into grid-aware storage and register the copy in the Replica Catalog as an atomic operation.
- ◆ <u>replicateFile</u> args: source/lfn, dest, protocol, streams
  - Replicate a file between grid-aware stores and register the replica in the Replica Catalog as an atomic operation.
- ♦ deleteFile args: source/seHost, all
  - Delete a file from storage and unregister it.
- Example

edg-rm --vo=tutor copyAndRegisterFile file:/home/bob/analysis/data5.dat -d lxshare0384.cern.ch

## The Replica Manager Interface – Catalog Commands (1)

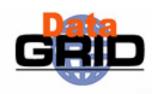

- <u>registerFile</u> args: source, lfn
  - Register a file in the Replica Catalog that is already stored on a Storage Element.
- unregisterFile args: source, guid
  - Unregister a file from the Replica Catalog.
- listReplicas args: lfn/surl/guid
  - List all replicas of a file.
- registerGUID args: surl, guid
  - Register an SURL with a known GUID in the Replica Catalog.
- listGUID args: lfn/surl
  - Print the GUID associated with an LFN or SURL.

## The Replica Manager Interface – Catalog Commands (2)

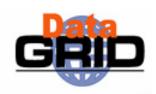

- addAlias args: guid, Ifn
  - Add a new alias to GUID mapping
- removeAlias args: guid, Ifn
  - Remove an alias LFN from a known GUID.
- printlnfo()
  - Print the information needed by the Replica Manager to screen or to a file.
- getVersion()
  - Get the versions of the replica manager client.

## The Replica Manager Interface – *Optimization Commands*

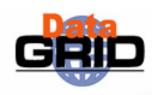

- ◆ <u>listBestFile</u> args: Ifn/guid, seHost
  - Return the 'best' replica for a given logical file identifier.
- ♦ getBestFile args: Ifn/guid, seHost, protocol, streams
  - Return the storage file name (SFN) of the best file in terms of network latencies.
- getAccessCost args: lfn/guid[], ce[], protocol[]
  - Calculates the expected cost of accessing all the files specified by logicalName from each Computing Element host specified by ceHosts.

### The Replica Manager Interface – File Transfer Commands

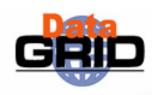

◆ copyFile args: soure, dest

Copy a file to a non-grid destination.

◆ listDirectory args: dir

List the directory contents on an SRM or a GridFTP server.

#### Replica Management Use Case

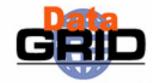

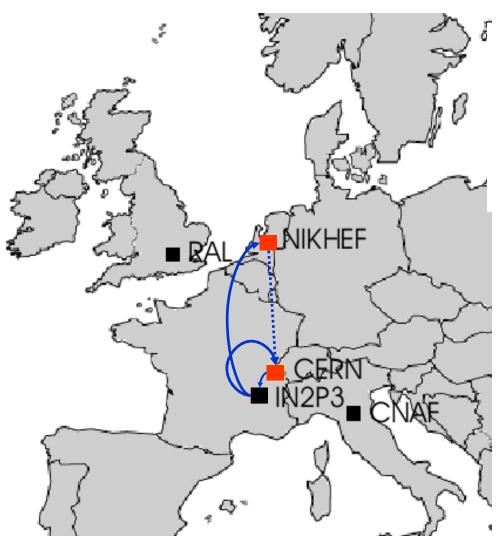

edg-rm copyAndRegisterFile -l lfn:higgs  $CERN \rightarrow LYON$ 

edg-rm listReplicas -l lfn:higgs

edg-rm replicateFile -l lfn:higgs
→ NIKHEF

edg-rm listBestFile -l lfn:higgs
→ CERN

edg-rm getAccessCost -l lfn:higgs CERN NIKHEF LYON

edg-rm getBestFile -l lfn:higgs
→ CERN

edg-rm deleteFile -l lfn:higgs
→ LYON

edg-rm listBestFile -l lfn:higgs
→ CERN

### Metadata Management and Security GRID

#### **Project Spitfire**

- 'Simple' Grid Persistency
  - Grid Metadata
  - Application Metadata
  - Unified Grid enabled front end to relational databases.
- ◆ Metadata Replication and Consistency
- Publish information on the metadata service

#### **Secure Grid Services**

- Grid authentication, authorization and access control mechanisms enabled in Spitfire
- Modular design, reusable by other Grid Services

### **Conclusions and Further Information**

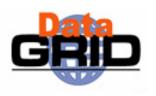

- The second generation Data Management services have been designed and implemented based on the Web Service paradigm
- Flexible, extensible service framework
- Deployment choices: robust, highly available commercial products supported (eg. Oracle) as well as open-source (MySQL, Tomcat)
- First experiences with these services show that their performance meets the expectations
- Further information / documentation:
  - www.cern.ch/edg-wp2